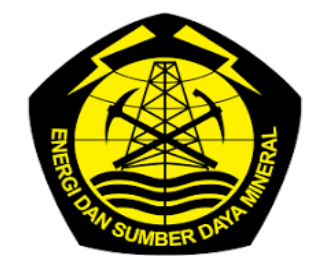

## **KEMENTERIAN ENERGI DAN SUMBER DAYA MINERAL**

## **DIREKTORAT JENDERAL KETENAGALISTRIKAN SEKRETARIAT DIREKTORAT JENDERAL KETENAGALISTRIKAN**

pada Satuan Kerja Pengelola Anggaran Pendapatan dan Belanja Negara

Penyusunan Standar Operasional Prosedur Administrasi Pemerintahan

Anggaran Pendapatan dan Belanja Negara

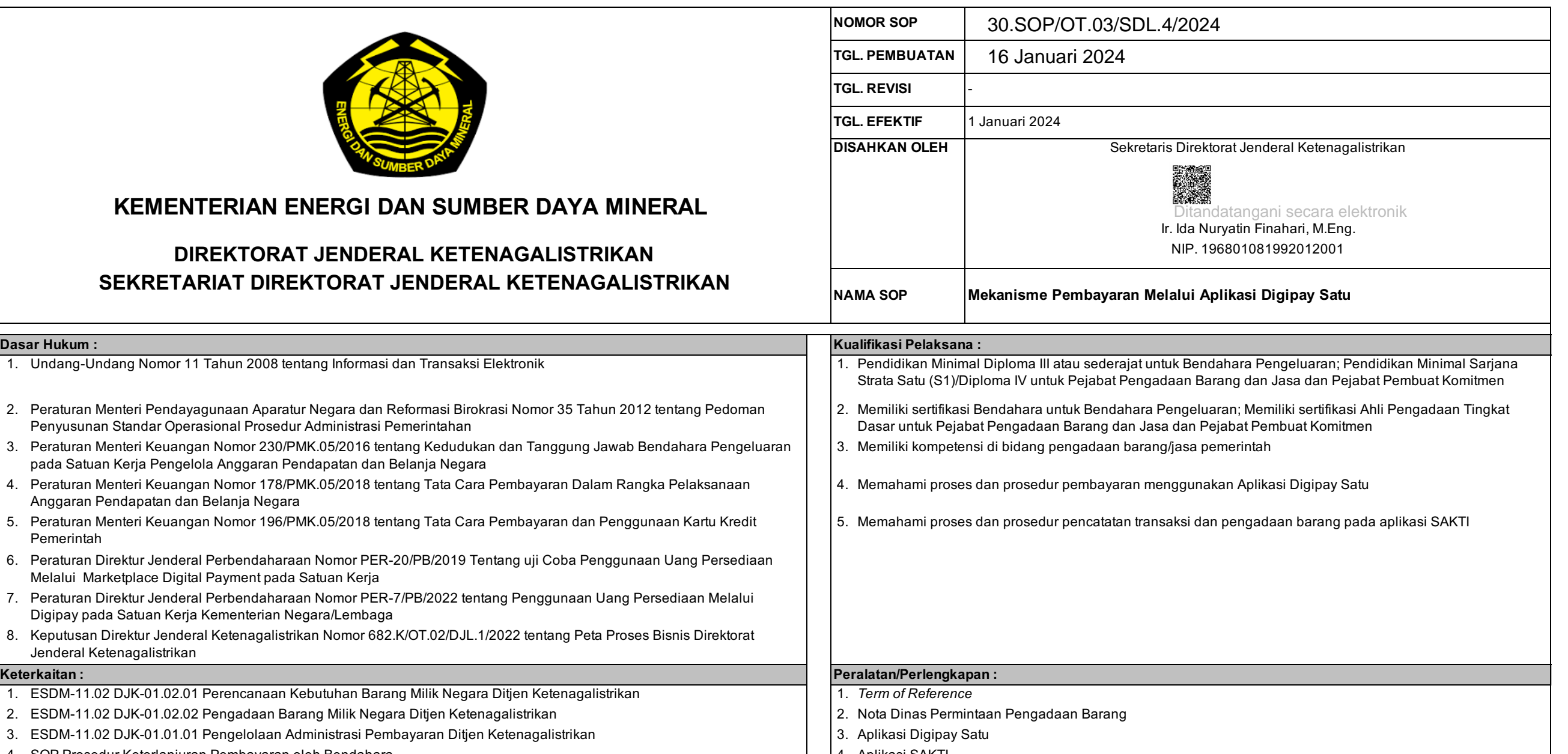

6. Peraturan Direktur Jenderal Perbendaharaan Nomor PER-20/PB/2019 Tentang uji Coba Penggunaan Uang Persediaan 7. Peraturan Direktur Jenderal Perbendaharaan Nomor PER-7/PB/2022 tentang Penggunaan Uang Persediaan Melalui 8. Keputusan Direktur Jenderal Ketenagalistrikan Nomor 682.K/OT.02/DJL.1/2022 tentang Peta Proses Bisnis Direktorat 1. 1. ESDM-11.02 DJK-01.02.01 Perencanaan Kebutuhan Barang Milik Negara Ditjen Ketenagalistrikan 2. 2. ESDM-11.02 DJK-01.02.02 Pengadaan Barang Milik Negara Ditjen Ketenagalistrikan 3. 3. ESDM-11.02 DJK-01.01.01 Pengelolaan Administrasi Pembayaran Ditjen Ketenagalistrikan 4. SOP Prosedur Keterlanjuran Pembayaran oleh Bendahara 4. 5. 5. SOP Prosedur Keterlanjuran Penggunaan oleh Pemegang Kartu Kredit Pemerintah 6. 6. SOP Penyelesaian Tagihan dan Pertanggungjawaban Kartu Kredit Pemerintah 7. SOP Pemberkasan Arsip di Unit Kerja/Unit Pengolah 1. Apabila SOP Mekanisme Pembayaran Melalui Aplikasi Digipay Satu tidak dilaksanakan sesuai dengan prosedur, maka detat ditaran pembayaran barang melalui aplikasi Digipay Satu disimpan dalam arsip elektronik dan manual Pemerintah Melalui Marketplace Digital Payment pada Satuan Kerja **Keterkaitan : Peralatan/Perlengkapan :** Digipay pada Satuan Kerja Kementerian Negara/Lembaga Jenderal Ketenagalistrikan akan menghambat proses penyelesaian pengadaan barang pada Direktorat Jenderal Ketenagalistrikan 1. 6. Jaringan Internet 5. Komputer/Printer 4. Aplikasi SAKTI **Peringatan : Pencatatan dan Pendataan :** Dokumen ini telah ditandatangani secara elektronik menggunakan sertifikat elektronik yang diterbitkan oleh BSrE

## **SOP Mekanisme Pembayaran Melalui Aplikasi Digipay Satu**

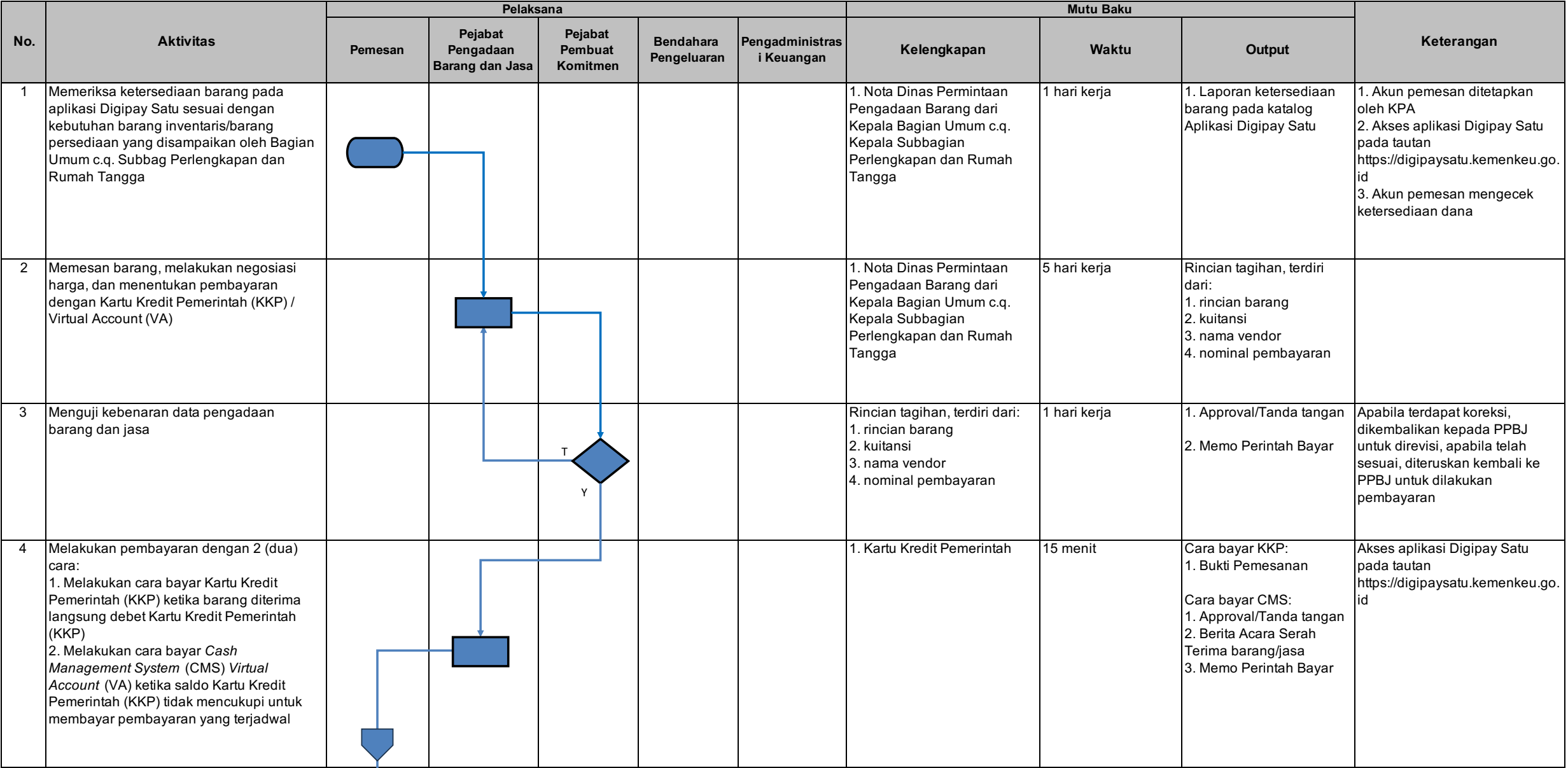

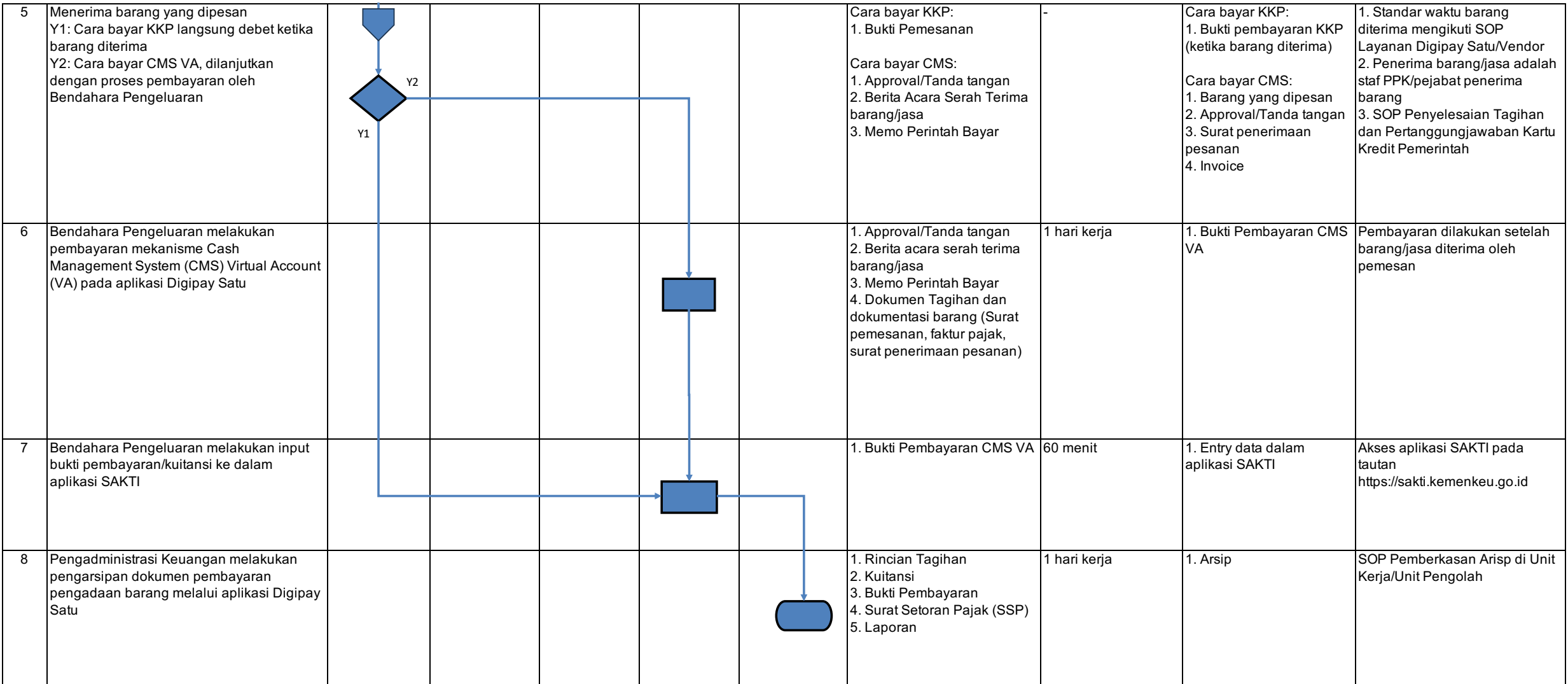